# النشر الإلكتروني للمخطوطات العربية: محاولة لوضع دليل عمل استرشادي

د. عمرو څيې محمد

اختصاصي رقمنة التراث المخطوط **مركزتوثيق التراثالحضاري والطبيعي – مكتبةاإلسكندرية** amr.yehia1@gmail.com

**مستخلص:** 

 هذه الدراسة محاولة لوضع دليل عمل استرشادي مقترح للنشر اإللكتروني للمخطوطات العربية، وتأتي أهمية هذا الدليل كونه أداة تنفيذية تساعد الباحثين واملتخصصين على تنفيذ عمليات النشر اإللكتروني للمخطوطات العربية. كما تعود أهمية هذا الدليل إلى العناصر التي اعتمد عليها الباحث في بنائه، والمتمثلة في: الخبرات المهنية لمتخصصي المخطوطات العربية بمختلف فروعها، ومجهودات الإنتاج العلمي في هذا الاتجاه، فضلًا عن الاستعانة بمجموعة من ا .<br>أدلة العمل الاسترشادية المعنية برقمنة أوعية المعلومات التراثية ونشرها إلكترونيًّا. كما يتكون هذا الدليل من عدة مراحل، والتي تمثلت في مجموعة من المراحل المتتالية والمتمثلة في: المرحلة التمهيدية، ومرحلة جمع ورصد محتوى املخطوطات العربية. ثم مرحلة الخطوات الخاصة بإعدادات النشر الإلكتروني للمخطوطات العربية، ثم مرحلة الإجراءات الخاصة بكيفية وصول المستفيدين لموقع المخطوطات العربية من خلال شبكة الإنترنت، وذلك لمساعدة المستخدمين عند قيامهم بعملية البحث والاسترجاع من خلال محركات البحث، فضلًا عن عرض بعض ا النقاط التي تشير إلى كيفية االستفادة من التسويق اإللكتروني ملحتوى املخطوطات العربية المنشور إلكترونيًّا. وأخيرًا المرحلة الختامية. ًّ ا

 **الكلمات املفتاحية:** النشر اإللكتروني، املخطوطات العربية؛ النشر اإللكتروني للمخطوطات العربية؛ تكنولوجيا املعلومات واملخطوطات العربية

**.1 تمهيد:** 

التوعية بالتراثي العربي والتعريف بجهود الحضارة العربية إنجازاتها وما خلفه الأسلاف من تراث عريق من أهم المؤكدات على الهوية العربية (الحفيان، 2016)، وبالتالي فإن هذا التراث يُشكِل بطريقة مؤثرة عقول أبناء هذه الأمة؛ ولذا فإن العناية بتراثنا القديم ما هو إلا تخطيط ٍ<br>' لمستقبلنا؛ وعليه فلا بُدَّ من تطوير عملية نشر هذا التراث العربي بين أبنائه بشكل أفضل مما َّ ُ هو عليه حاليًا، ولا شك أن النشر الإلكتروني هو أسرع وسائل النشر، وأهم شكل فيه هي شبكة ا اإلنترنت، والتحول نحو مجتمع معلوماتي إلكتروني عربي البد أن يتم بشكل تدريجي )حافظ، ًّ2013، ص 23). ومن المتعارف عليه تاريخيًا أن المصادر التراثية هي أكثر السمات المميزة لكل أمة، وكلما اتسعت مساحة نشرها ظهرت كثير من هذه السمات بشكل أوضح، وال شك أن المخطوطات العربية أحد أهم أشكال هذه المصادر؛ لأنها تستمد أهميتها من كونها مصدرًا تراثيًّا ًّ ا ناقلًا للفكر وحافظًا للهوية، وليس ذات أهمية تاريخية فقط نظرًا لقِدمه عبر السنوات، والعناية ا ا والحفاظ عليها لا يعني وضعها في مخازن مغلقة بل يعني حفظها في العقول؛ وعليه تظهر أهمية تطبيق مفاهيم عمليات النشر الإلكتروني للمخطوطات العربية ضمانًا لتحقيق وصول هذه ا املخطوطات للباحثين املتخصصين من أجل العمل على دراستها وتقديمها لباحثين آخرين أو للجمهور العام، ومن ثم يتم تداول هذا التراث وتتناقله الأجيال من أجل الحفاظ على السمات املميزة لألمة العربية.

- **.2 مصطلحاتالدراسة:**
- أ. املخطوطات العربية:

يُعرِّف معجم مصطلحات المكتبات والمعلومات - على شبكة الإنترنت - المخطوط على ُ أنه كتابة أي نوع من النصوص (نص علمي، نوتة موسيقية، خريطة، إلخ) مكتوب بخط اليد، وقبل ظهور الطباعة سنة 1450م (ربتز Reitz، د.ت)، وكذلك المخطوطات العربية التي استمرت بعد هذا التاريخ وتدخل تحت مظلةالتراث العربي سواءكانت هذه الكتابات بخط املؤلف نفسه أو الناسخ أو نسخة منقولة عن النسخة األصلية.

كما يُعرّف المعجم الوسيط المخطوط على أنه الكتاب المكتوب بخط اليد (المعجم ُ الوسيط). وبالتركيز على المخطوط العربي يتضح أنه الكتاب المخطوط باللغة العربية سواء

أكان في شكل لفائف أو في شكل صحف ضُم بعضها إلى بعض إلى هيئة دفاتر أو كراريس. ُ وبهذا التحديد تخرج الرسائل والعهود واملواثيق والصكوك والنقوش من إطار هذا التعريف (عبد الهادي، 2010، ص 10)؛ لأن هذه الأشكال تدخل تحت علوم أخرى؛ مثل علم الوثائق وعلم الآثار. وهذا يؤكد على أن علم المخطوط ينصب على الكتاب ولا يتجاوزه إلى غيره من الأشكال المخطوطة (الحلوجي، 2004، ص 9).

ب. <u>النشر الإلكتروني:</u>

يُعرِّف معجم مصطلحات المكتبات والمعلومات - على شبكة الإنترنت - أن عملية ٍ<br>ٌ النشر الإلكتروني تتمثل في نشر الكتب والدوربات وغيرها من أشكال الأوعية في شكل رقمي، وعادة ما تكون على وسيط إلكتروني مثل الـ CD-ROM أو عبر شبكة الإنترنت مباشرة؛ ليُتاح ُ للمستخدمين سواء بمقابل مادي أو بدون عن طريق الموردين المتخصصين.

ج. مراحل النشر الإلكتروني:

تتقارب وجهات نظر مجموعة من خبراء مجال المكتبات وعلم المعلومات فيما يخص مراحل النشر الإلكتروني، ومن أبرز وجهات النظر : منظومة النشر الإلكتروني التي أوضحها النشار (النشار، 2000، ص 27)، شرح كيفية معالجة وتجهيز الوثيقة في سياق النشر الإلكتروني الذي أوضحه بدر (بدر، 1996، ص 322)، بالإضافة لتوضيح الهوش (الهوش، 2001، ص 119) المتمثل في أن النشر الإلكتروني عبارة عن الاختزان الرقمي للمحتوى من نصوص وصور مع تطويعه لعرضه إلكترونيًا عبر شبكات الاتصال الملائمة. ولتنفيذ هذه ا العملية هناك مجموعة من المراحل المتتالية المتمثلة في: المرحلة الأولى المعنية بالتأليف واقتناء المحتوى وفيها يفترض أن يقوم المؤلف بإكمال الجوانب اللازمة للكتابة بغرض النشر إلكترونيًا فيما بعد، وبِمكن أن يتم ذلك خلال الحاسب الآلي، ثم المرحلة الثانية الخاصة ا بإعداد الوثيقة اإللكترونية وفيها يتم عمليات إدخال الوثيقة والقيام بالخطوات الفنية والتي أهمها الفهرسة الآلية، الاستخلاص، قراءة النص أوتوماتيكيًا، فضلًا عن التصوير والمسح ا ا<br>أ الضوئي ومعالجات الصور، وأخيرًا تأتي المرحلة الثالثة المعنية بالتوزيع والتسويق ويقصد بها ا توصيل الرسالة الفكرية إلى المستفيدين.

#### د. النشر اإللكتروني للمخطوطات العربية:

مما سبق يحاول الباحث وضع تعريف إجرائي لعملية النشر الإلكتروني للمخطوطات العربية، هو مجموعة من املراحل املتتالية التي تهدف إلى إتاحة صور صفحات وبيانات املخطوطات العربية للمستفيدين عن طريق شبكة اإلنترنت عن طريق شبكة داخلية، وتتمثل هذه المراحل في: المرحلة الأولى المعنية بجمع ورصد محتوى المخطوطات العربية، ثم املرحلة الثانية املعنية بإعدادات النشر اإللكتروني للمخطوطات العربية، ثم املرحلة الثالثة المعنية بالوصول لمحتوى المخطوطات العربية.

#### **.3 حدودالدراسة:**

#### أ. الحدود املوضوعية:

تقوم الدراسة على رصد مراحل النشر اإللكتروني للمخطوطات العربية؛ مما أدى ظهور مجموعة من الموضوعات الرئيسية التي مثلت مراحل النشر الإلكتروني للمخطوطات العربية، وقد قُسمت إلى: المرحلة التمهيدية، ومرحلة جمع ورصد محتوى المخطوطات ُ العربية، ومرحلة إعدادات النشر الإلكتروني للمخطوطات العربية، ومرحلة الوصول لمحتوى المخطوطات العربية، وأخيرًا المرحلة الختامية. ا

#### ب. الحدود اللغوية:

حاولت الدراسة استخدام دراسات الإنتاج الفكري والمعايير المنشورة باللغتين العربية والإنجليزية.

#### ج. الحدود الشكلية:

حاولت الدراسة استخدام وتوظيف عدة اشكال لأوعية المعلومات، والتي تمثلت في: مقالات الدوريات، والأطروحات الجامعية، وبحوث مؤتمرات، والكتُب لبناء هذا الدليل. ُ د. الحدود الزمنية:

استخدمت الدراسة تجارب النشر الإلكتروني للمخطوطات العربية والإنتاج الفكري املنشور منذ بداية محاوالت توظيف تكنولوجيا املعلومات لخدمة املخطوطات العربية لنشرها إلكترونيًا، وبدء ذلك في عام 1992م، وتتبعت الدراسة هذا الإنتاج الفكري حتى عام ا 2021م.

ه. الحدود املكانية: استعانت الدراسة بتجارب النشر اإللكتروني للمخطوطات العربية وباإلنتاج الفكري المنشورين على شبكة الإنترنت من خلال محركات البحث، وقواعد البيانات المتاحة.

- **.4 مصادرحصرمفرداتالدراسة:**
- أ. قواعد البيانات على شبكة اإلنترنت: رجع الباحث إلى بنك المعرفة المصري (بنك المعرفة المصري، د.ت)، ومن أكثر المصادر استخدمًا من خلاله: ieeexplore.ieee. Al – Mandumah ،Proquest. كما رجع الباحث إلى مجموعة من قواعد بيانات الوصول الحر Access Open، وكانت أكثر املصادر استخدامًا: ا<br>آ

Academia (Academia, n.d), Researchgate (Researchgate, 2008), Cybrarians Journal (Cybrarians Journal, 2005), Algerian scientific journal platform (Algerian scientific journal platform, n.d).

ب. األدلة الببليوجرافية : التراث املخطوط: ببليوجرافية اإلنتاج الفكري العربي من 1882 إلى 2008 )عبد الهادي، 2009(، والتراث العـربي اإلسـًلمي ببليوجرافيـة اإلنتاج الفكري العربي من 1882 إلى 1998(عبد الهادي، 1998)، ودليل الإنتاج الفكري في مجال المكتبات والمعلومات (عبد الهادي،2010(**،** وكذلك قاعدة الهادي لإلنتاج الفكري )االتحاد العربي للمكتبات والمعلومات(اعلم)، 2013).

**.5 التصوراملقترح للدليل االسترشادي:**

بناءً على ما سبق يرجح الباحث أن أهمية هذا الدليل المقترح تكمن في وصوله للباحثين ا واملتخصصين في ميادين العمل املختلفة؛ وعليه البد من االعتماد على أدوات عمل تنفيذية مثل ا التي تُستخدم في تنفيذ المشروعات، فضلًا عن إنه دليل بُني اعتمادً على الخبرات المهنية والأدلة ُ ا ُ العالمية، والتي من أهمها: دليل منظمة الإفلا IFLA المعنى بوضع إرشادات لمشاريع التحول الرقمي للمجموعات التراثية كاملخطوطات والكتب والصور، وخاصة تلك التي تحتفظ بها املكتبات والأرشيفات (الاتحاد الدولي لجمعيات ومؤسسات المكتبات (IFLA)، 2003، ص 6)، ودليل رقمنة

مجموعات مكتبة جامعة ميرلاند Maryland من كتب نادرة ومخطوطات وخرائط وغير ذلك من أوعية تراثية )شريبمان & Schreibman آخرون، 2007(، هذا بجانب دليل "أنشطة الرقمنة: دليل التخطيط للمشروعات وادارتها" الذي أصدره اتحاد جمعيات الأدلة الإرشادية للرقمنة بشأن إتاحة نسخ رقمية من التراث المادي مثل الكتب القديمة والمخطوطات والخرائط والصور الفوتوغرافية (اتحاد جمعيات الأدلة الإرشادية للرقمنة (FADGI، 2009). فضلًا عن دليل اً مشروع REGIA EUROPEANA، والذي يحتوي على الخطوات التنفيذية لتوثيق مخطوطات القرون الوسطي بالتعاون بين أربع عشرة مكتبة مختلفة بأوروبا وأمريكا )Bacher & آخرون، .<br>2011)، كما أصدرت منظمة الإفلا –أيضًا- دليلًا أخر خاصًا بإرشادات التخطيط لرقمنة الكتب ا النادرة (الاتحاد الدولي لجمعيات ومؤسسات المكتبات (IFLA)، 2014).

 وقد اتضح للباحث أن النشر اإللكتروني للمخطوطات العربيةيمكن أن يتكون من خمس مراحل أساسية تنفيذية؛ وهي: املرحلة التمهيدية املعنية بالدراسة والتخطيط لكامل عملية النشر الإلكتروني الخاصة بالمخطوطات العربية، وذلك من حيث تحديد الأهداف و الخطوات التنفيذية، مرحلة جمع ورصد محتوى املخطوطات العربية، والتي تهدف جمع المحتوى النصى المكتوب عن المخطوطات العربية من بيانات فهرسة ووصف كوديكولوجي، وما يرتبط بهما. ثم تأتي املرحلة التالية املعنية بإعدادات النشر اإللكتروني للمخطوطات العربية والتي تهدف إلى تجهيز المحتوى الرقمي وامكانية القيام بعمليات البحث والاسترجاع من خلال وسيط إلكتروني. ثم مرحلة بالوصول لمحتوى المخطوطات العربية التي تهدف إلى التسويق للمحتوى الإلكتروني؛ وذلك بغرض الوصول لأكبر قدر ممكن من المستخدمين. وأخيرًا المرحلة ا الختامية التي تهدف إلى التعرف على كيفية إنهاء عملية النشر اإللكتروني بشكل فعال يضمن استمرارية تقديم الخدمات التي تم العمل عليها بالمراحل السابقة. ويتضح ذلك كما يلي: **6 املراحل التنفيذية**:

**1/6 املرحلة التمهيدية:** 

من املقترح أن تمثل هذه املرحلة الخطوات األولي لعملية النشر اإللكتروني للمخطوطات العربية، وهي معنية بالتحليل والتخطيط، ورصد األهداف بشكل أساس ي؛ ومن أجل هذه البداية يقترح الباحث استخدام مجموعة من األدوات التي تعين على هذه الخطوات، ويتبين ذلك كما يلي: **.1 التخطيط لعملية النشر اإللكتروني للمخطوطات العربية:** 

قترح استخدام أداة التخطيط التنفيذي ي Tool Analysis SWOT، أو ما يعرف ٍ<br>ٌ بالتحليل الرباعي، وهي إحدى أدوات التخطيط الواسعة التطبيق، ويستخدم بصورة كبيرة في التخطيط من أجل تنفيذ مشروع محدد، وهي تساعد في الوقوف على أربعة اتجاهات متمثلة في نقاط القوة Strengths ونقاط الضعف Weaknesses والفرض Opportunities والتهديدات Threats التي تحيط بمشروع ما أو مرحلة معينة بداخله. ويمكن االستفادة منها في النشر اإللكتروني للمخطوطات العربية كما يلي:

- أ. نقاط القوة Strengths: وفيها يتم تحديد نقاط القوة التي تساعد على التنفيذ، وهي تأتي من داخل املكتبة؛ مثل:
	- موافقة إدارة المكتبة ودعمها.
	- تخصيص جزء من ميزانية المكتبة.
	- تواجد المتخصصين من فرق العمل.
- ب. نقاط الضعف Weaknesses: وفيها يتم تحديد نقاط الضعف التي تعيق التنفيذ، وهي تأتي من داخل املكتبة؛ مثل:
	- عدم التعاون بين فرق العمل، واضطراب العلاقات بينهم.
		- تأخر صرف الرواتب.
		- عدم وجود املعدات الكافية.
- ج. <u>الفرص Opportunities</u>: وفيها يتم توقع الفرص والامتيازات التي تُسرع من التنفيذ، ُ وهي تأتي من خارج املكتبة؛ مثل:
	- وجود متطوعين يمكن تدريبهم، ليكونوا عناصر داعمة لفريق العمل.
		- المنح المالية.
		- منح التدريب لأفراد فرق العمل لتحسين مهاراتهم.
- د. التهديدات Threats: وفيها يتم توقع العقبات التي قد تُعطل التنفيذ، وهي تأتي من ِّ خارج المكتبة؛ مثل:
	- القرصنة الإلكترونية.
	- تأخر دفعات المنح المالية.
	- استخراج تصاريح المسح الضوئي.

ومن العرض السابق يتوجب على مسؤولي تنفيذ مراحل عملية النشر اإللكتروني للمخطوطات العربية العمل على كل اتجاه مما سبق بشيء من الدقة قدر المستطاع؛ لأن بناًء .<br>أ على ذلك سوف يتم تحقيق أقصى استفادة ممكنه من العناصر المتاحة بالمكتبة، وكذلك رسم ملامح المخاطر التي قد تواجه التنفيذ أثناء سير العمل فيما بعد؛ من أجل وضع حلول قبل ظهور هذه المخاطر. كما أن هذا العرض يفيد في كثير من القرارات أهمها قرار انطلاق عملية النشر اإللكتروني من عدمها.

**.2 تحديد األهداف لعملية النشر اإللكتروني للمخطوطات العربية:**

يُقترح استخدام أداة تحديد الأهداف المعروفة باسم SMART Goals، وتمتاز هذه ُ الأداة بمجموعة من المعايير التي يجب مراعاتها عند استخدامها من قِبل مسئولي التنفيذ للنشر اإللكتروني للمخطوطات العربية، وتتمثل هذا املعايير في التالي:

أ. <u>أن يكون هدفًا محددًا وواضحًا Specific</u>: ا ا ֦֧<u>֚</u>

خلال هذا المعيار يتم وصف الهدف، وفي الغالب يكون الهدف العام من عملية النشر الإلكتروني (أو المشروع)، ولتحقيق هذا المعيار لابد من الإجابة عن خمسة أسئلة كما يلي:

- **من:**من هي الجهات و/أو األفراد القائمين على التنفيذ؟
- **ما:**ما هي مجموعات املخطوطات العربية املعنية بالنشر اإللكتروني؟
	- أ**ين:** أين سيتم تنفيذ الأعمال؟
- **ملاذا:** ملاذا تم اختيار مجموعات املخطوطات العربية؟ )القيمة العلمية / القيمة التاريخية / ضمن سياسة المكتبة لنشر المقتنيات إلكترونيًّا...) ًّ
- **متى:** متى تبدأ أعمال التنفيذ، ومتى نهايتها؟ والغرض من ذلك هو تحديد إجمالي الوقت املستغرق للتنفيذ.

مثال على ذلك:

- (من؟) مكتبة الإسكندرية.
- (ما؟) رقمنة المخطوطات العربية في علم الكيمياء.
- (أين؟) دار الكتب والوثائق القومية، على أن تكون مقر العمل.

- (لماذا؟) لنشرها إلكترونيًّا من خلال موقع المكتبة؛ وذلك لخدمة الباحثين اً<br>با املتخصصين.
	- (متى؟) وهذا خلال الفترة من يناير إلى أكتوبر 2020.

يُقترح استخدام الصياغة النصية التالية في العقود أو البروتوكولات: ٍ<br>ٌ

قيام مكتبة الإسكندرية برقمنة المخطوطات العربية في علم الكيمياء المحفوظة بدار اً<br>ا الكتب والوثائق القومية على أن تكون مقر العمل؛ لنشرها إلكترونيًّا من خلال موقع المكتبة؛ وذلك لخدمة الباحثين المتخصصين، وهذا خلال الفترة من يناير إلى أكتوبر 2020.

ب. <u> أن يكون هدفًا قابلًا للقي</u>اس <u>Measurable:</u> ا ֦֧<u>֚</u>

من خلال هذا المعيار يتم تحويل الأهداف المرجوة إلى أرقام قدر المستطاع؛ وذلك من أجل أعمال قياس اإلنجازات ومقارنتها بالفترة الزمنية املتاحة؛ ومثال على ذلك أن يتم النشر اإللكتروني لعدد خمس عشرة ألف 15000 صفحة من املخطوطات العربية في علم الكيمياء بما يمثل مائة 100 عنوان و مائة وخمسين 150 مجلد.

ج. أن يكون هدفًا قابلًا للتحقيق والإنجاز Attainable & Achievable: ا ا<br>:

خلال هذا المعيار يتم التحقق من وجود العوامل التي تساعد على التنفيذ؛ مثل: مراجعة الميزانية للتأكد من أنها تتوافق مع حجم الأعمال المطلوب تنفيذه، وكذلك التعرف على قدرات وتخصصات الموارد البشرية الموجودة وأنها يمكنها القيام بالمهام الفنية والعلمية المطلوبة. د. أن يكون هدفًا واقعيًّا Realistic: ًّ ا<br>:

خلال هذا المعيار يتم التأكد من واقعية التنفيذ، ويعتمد ذلك على أن لا يكون هناك تغافل من مسئولي العمل عن بعض المعوقات المعروفة مسبقًا؛ ومثال على ذلك عدم دراسة ֦֧<u>֦</u> الحالة المادية لمجموعة المخطوطات العربية المستهدفة للنشر الإلكتروني، وعند ثبوت أن المجموعات متهالكة لدرجة تمنع عمليات المسح الضوئي، في هذه الحالة تظهر مهمة جديدة وهي الترميم مما يستغرق وقتًا وتكلفة لم يكونا في خطة العمل من البداية. <u>ا</u>

ه. \_ <u>أن يكون هدفًا محددًا بإطار زمني Timely</u>: ا ا

خلال هذا المعيار يتم تقسيم المهام وتحديد الوقت المستغرق لتنفيذ كل مهمة، وكذلك الأنشطة التنفيذية المننثقة منها. وبمكن أن تكون نقطة البداية لتحقيق ذلك هي إجابة سؤال "متى" أحد أسئلة املعيار األول – سابق الذكر - الخاص بتحديد ووضوح الهدف. وعلى سبيل املثال عملية املسح الضوئي هي إحدى املهام األساسية في عملية النشر اإللكتروني للمخطوطات العربية، من املمكن أن ينبثق منها عدة أنشطة؛ مثل تجهيز نسخ املخطوطات العربية، ثم التقاط الصور وتسميتها، ثم املعالجة الفنية لصور الصفحات، ثم ربطها بالبيانات الببليوجرافية بقاعدة البيانات.

ومن خًلل تطبيق العناصر السابقة سوف ينتج مجموعة من الخطوات الهامة التي ينبغي ترتيبها؛ لينتج تصورًا لدورة حياة للنشر الإلكتروني لمجموعة من المخطوطات العربية بداية ا من الاختيار حتى النشر من خلال الموقع الإلكتروني أو نظام آلي داخلي، وذلك بغرض الاستقرار بين فرق العمل المختلفة على محطات العمل الرئيسة، فضلًا عن تحديد أفضل الممارسات العام<br>أ والاحتياجات اللازمة في كل محطة، وبتبين ذلك من خلال الشكل التالي:

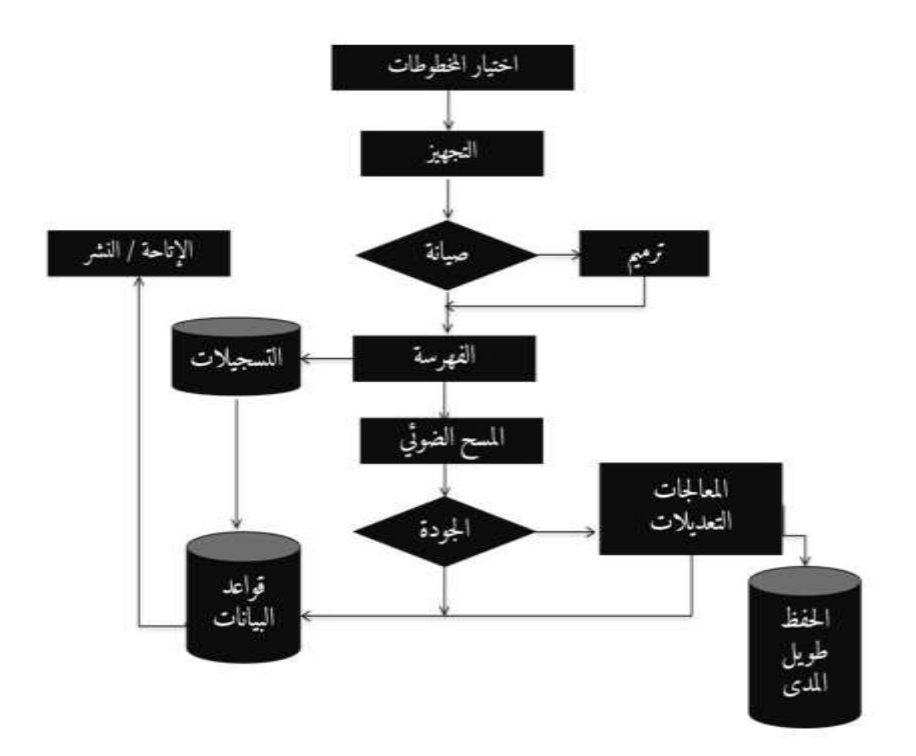

شكل رقم 1: دورة حياة رقمنة مجموعة من المخطوطات العربية

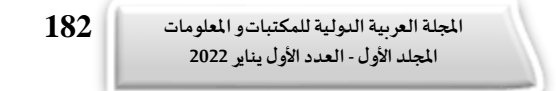

**.3 املعدات والبرامج:** 

يحاول الباحث عرض المعدات والبرامج الأساسية لعملية رقمنة المخطوطات العربية والتي تعد إحدى المحطات الرئيسة في عملية النشر الإلكتروني، وقد تتمثل في مشروع محدد. كما أن هذه المقترحات يمكن الاختيار منها فيما يناسب الحالة المادية للمخطوطات العربية املستهدفة للنشر اإللكتروني، ويتبين ذلك كما يلي:

- أ. املعدات:
- مجموعة أجهزة الحاسب، ويعود عددها ومواصفاتها إلى حجم المشروع، وكذلك الأسعار مرتبطة بالفترة الزمنية التي يبدأ بها المشروع نفسه، ومن الضروري أن يتوافر بها مقومات تشغيل البرامج واملواسح الضوئية، كما تشمل جهاز الخادم Server؛ وذلك من أجل بناء شبكة داخلية بمقر عمل المشروع.

ماسحات ضوئية مخصصة للمخطوطات العربية، والتي أهم أشكالها Book Head Over ؚ<br>֧֖֖֖֖֖֖֖֖֪֪֪֦֪֦֖֪֦֪֦֖֚֚֚֚֚֚֚֚֚֚֚֚֚֚֚֚֚֚֚֓֝֬֟֓֟֓֟֓֝֓֝֬֝֬֓֝֬ Scanner. وحدات تصوير وإضاءة مُجمعة يدويًّا مخصصة للمخطوطات أو أوعية المعلومات ؚ<br>ڎ المتهالكة نسبيًّا؛ مثل المخطوطات العربية التي يصعُب فتحها 180 درجة، والتي يخصص بها ُ ً<br>با<br>1 حامل من نوع Shape V.

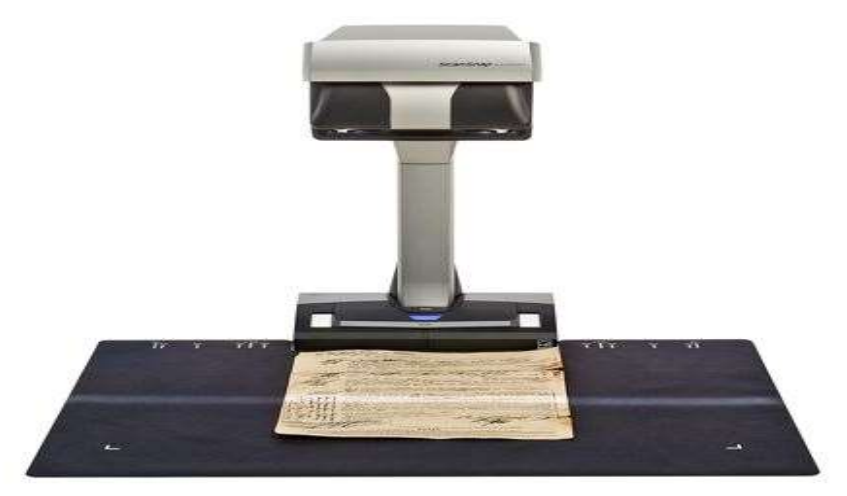

شكل رقم 2: ماسح ضوئي من فئة \*Over Head Book Scanner

https://bit.ly/3x915JG

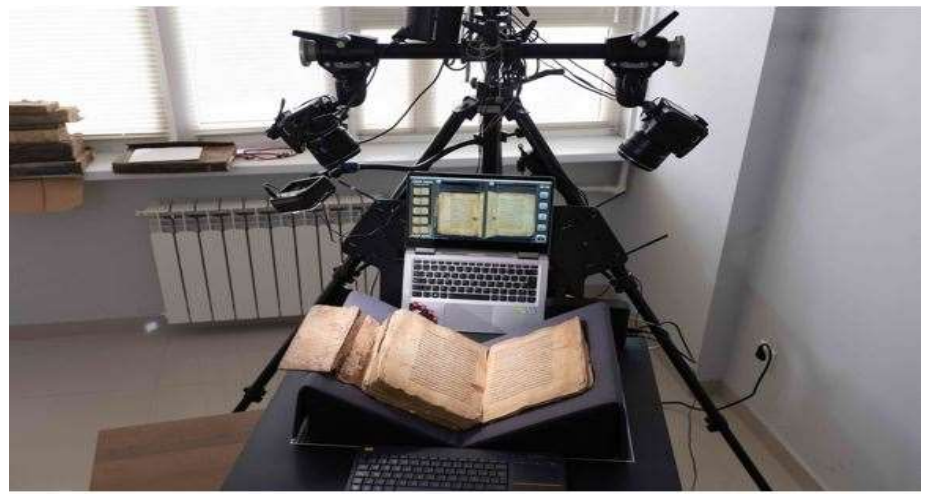

شكل رقم 3: وحدة تصوير مجمعة يدويًّا معها \*V Shape ً<br>;

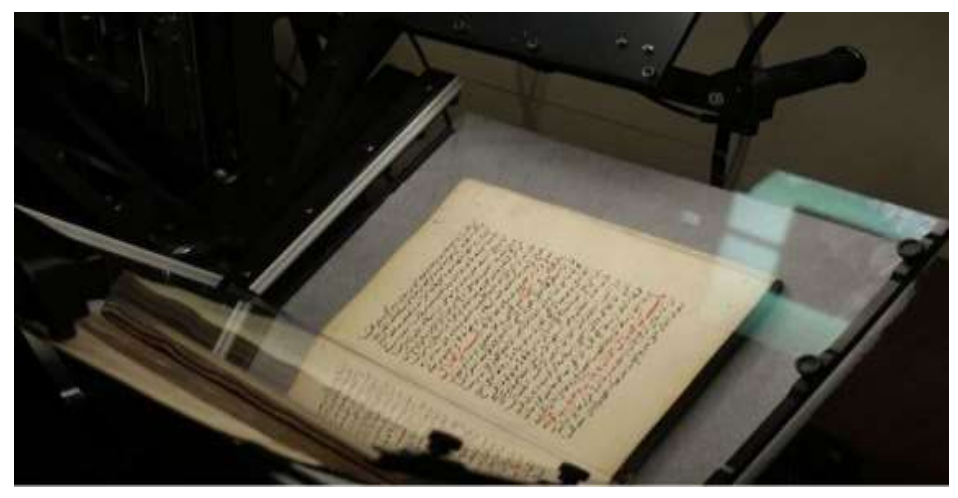

شكل رقم 4: حامل زجاجي من نوع \*V Shape

https://www.factumfoundation.org/pag\_fa/1339/portablemanuscript-scanner

https://www.factumfoundation.org/pag\_fa/1339/portablemanuscript-scanner

- ب. البرامج: من الضروري تحديد الهدف من التصوير الرقمي للمخطوطات فإن كان الهدف إعادة طبعها في شكل ورقي أم نشرها على موقع إلكتروني. وفي جميع الأحوال لابد من الاحتفاظ بنسخة عالية الجودة للنسخ الاحتياطي Backup يمكن من خلالها استخراج الامتدادات املختلفة. كما يتوجب عمل املعالجات الفنية الًلزمة لكل غرض. وهناك مجموعة من املقترحات التي تساعد في تنفيذ ذلك، ويتبين ذلك كما يلي:
- Adobe Photoshop: حيث يتيح البرنامج كثيرًا من خصائص التصميم ومعالجة ا الصور.
- Light Room: من البرامج التي تساعد على إنشاء ملفات مُصنفة للصور بجانب ربط ٍ<br>م كل صور بالبيانات الخاصة بها.
- Capture One Pro: من أهم البرامج وأفضلها في التعامل مع معالجة الصور وتصنيفها، وخصوصًا الصفحات الرقمية للكتب والمخطوطات، كما أنه يجمع ا خصائص البرنامجين السابقين وغيرها من البرامج.

**2/6 املرحلة األولى: مرحلة جمع ورصد املحتوى للمخطوطاتالعربية:**

الهدف الأساسي من هذه المرحلة هي جمع ورصد المحتوى المزمع نشره عن المخطوطات العربية، وال شك أنه للقيام بذلك البد من استخدام مجموعة من األدوات التي أقرها خبراء مجال المخطوطات العربية الخاصة ببيانات الفهرسة، كما يحاول الباحث في هذا الجزء وضع الحقول وكأنها واجهة إدخال بيانات Backend؛ وذلك من أجل تيسير جمع بيانات الفهرسة وإدخالها من أجل نشرها إلكترونيًّا بعد ذلك، ويتمثل ذلك فيما يلي: ًّ

**.1 الوصف الببليوجرافي:** 

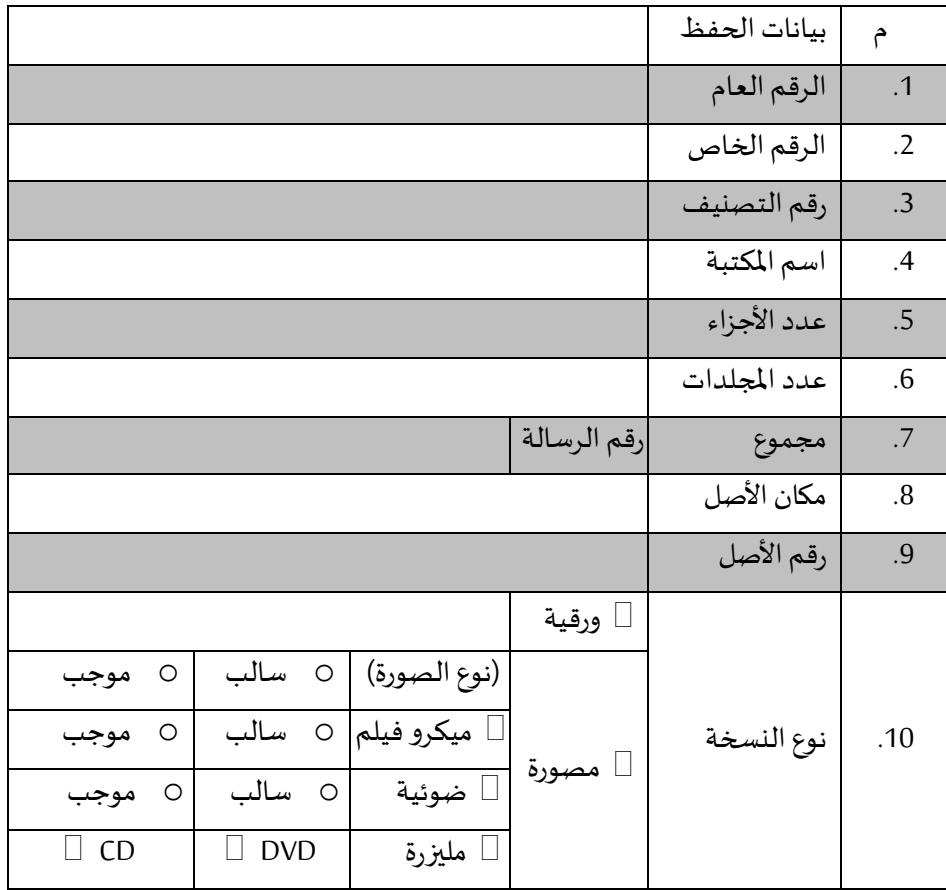

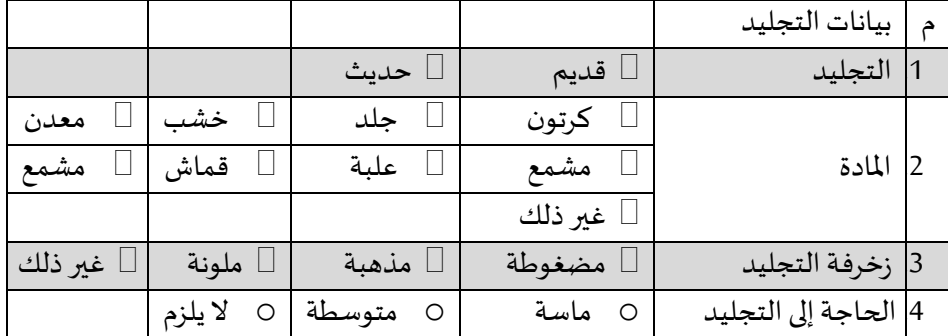

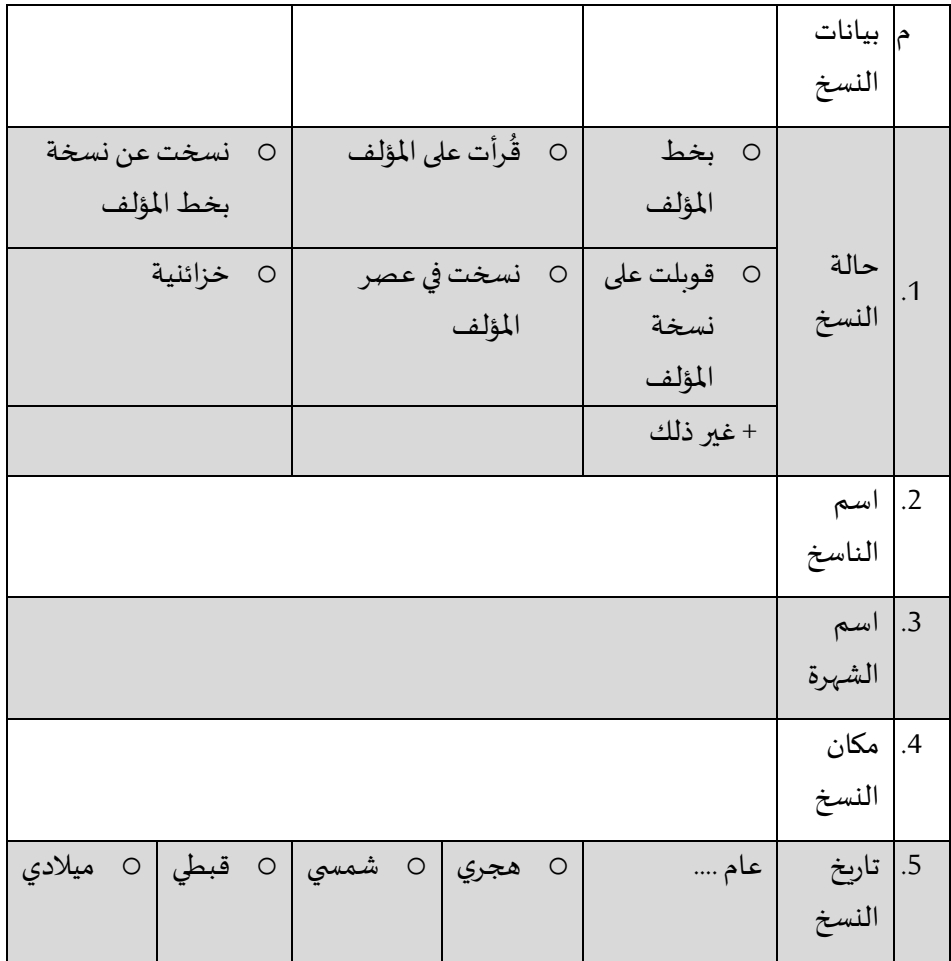

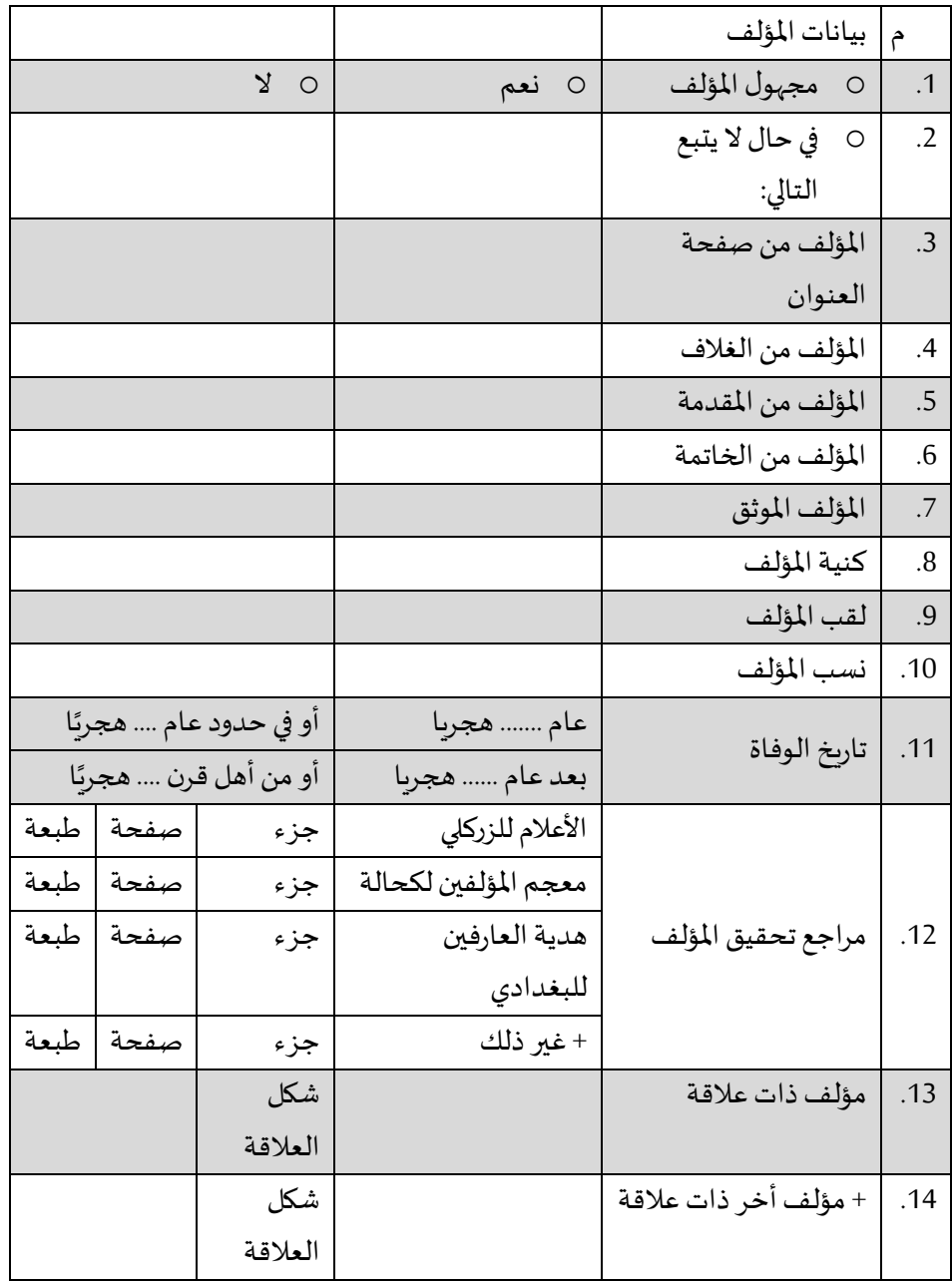

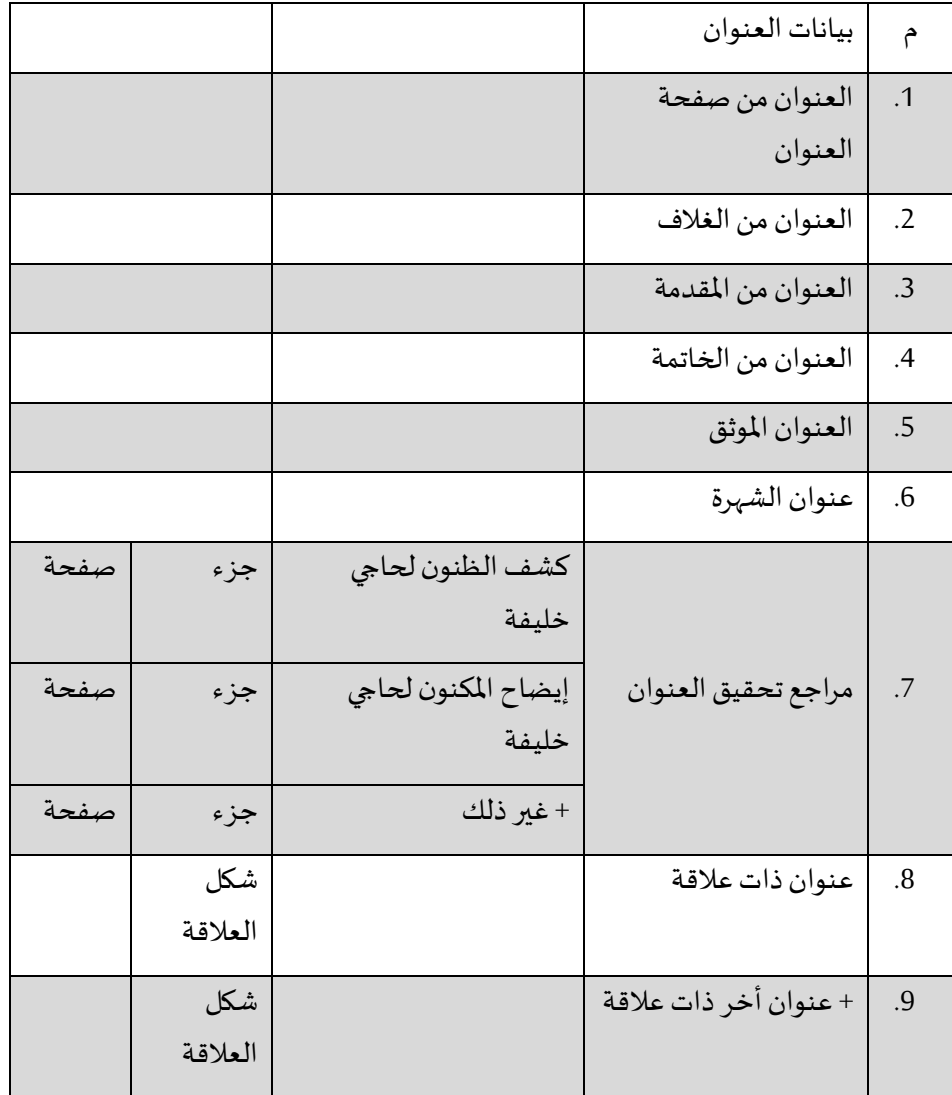

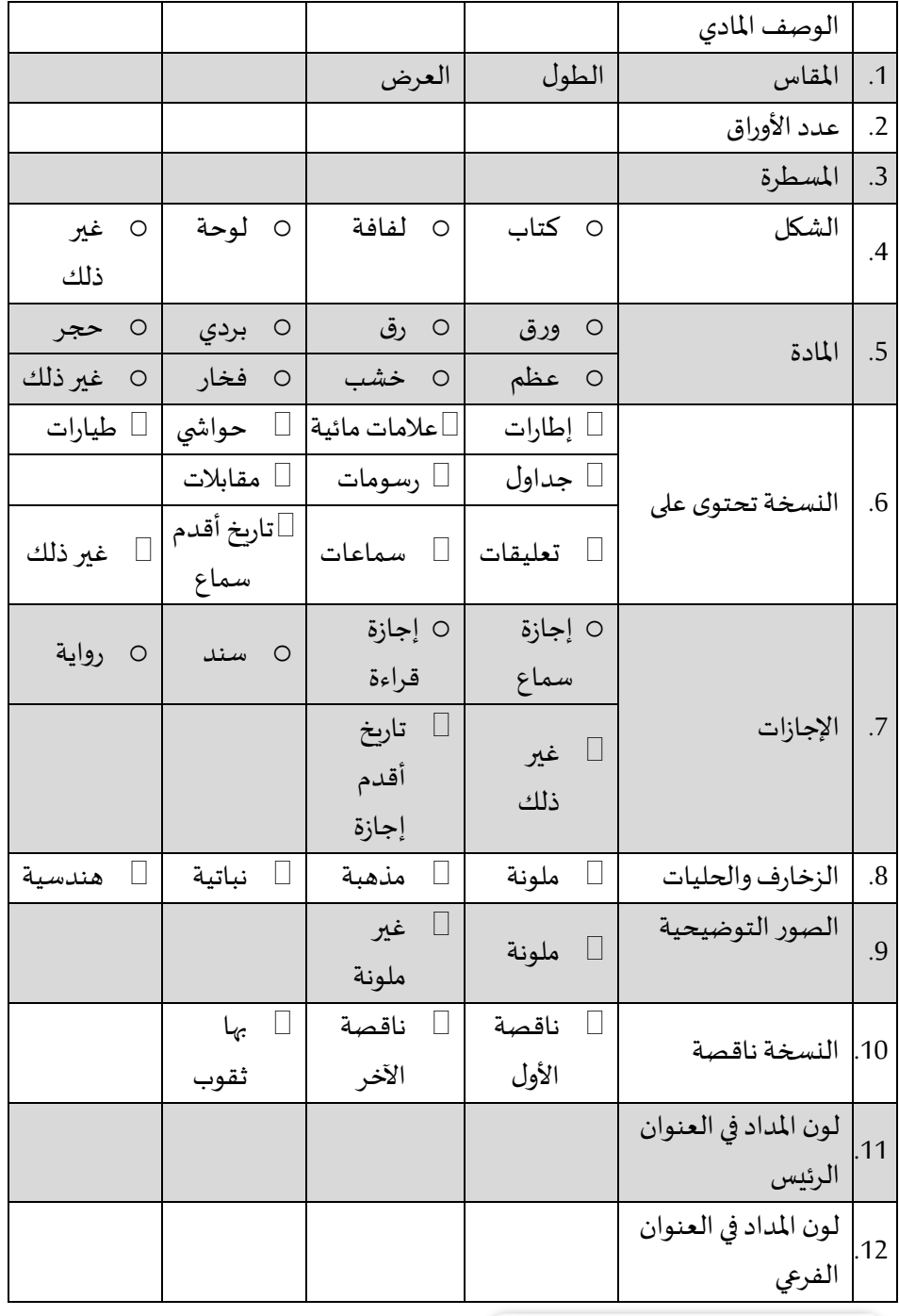

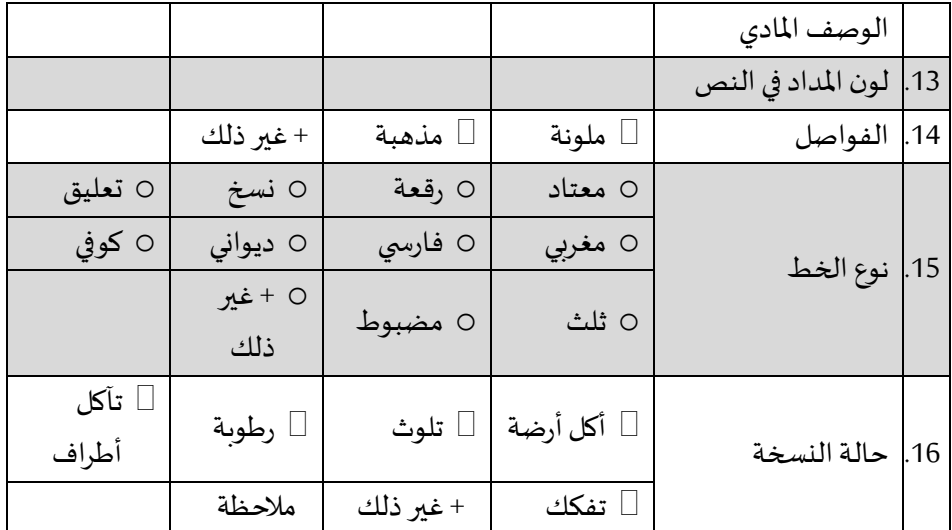

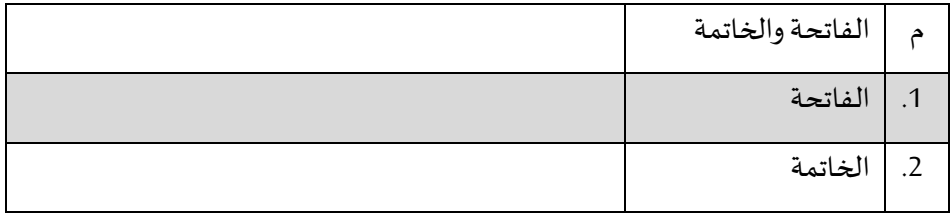

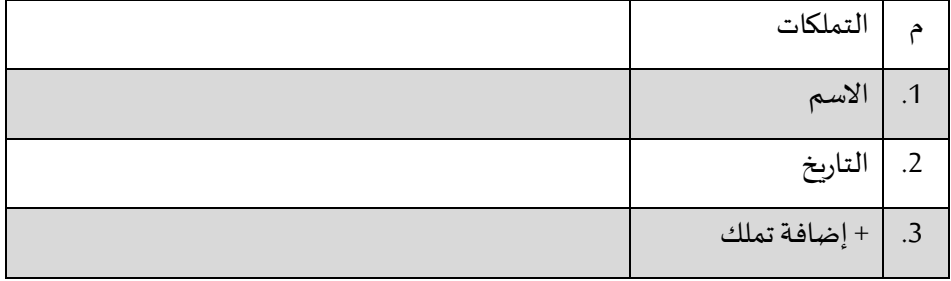

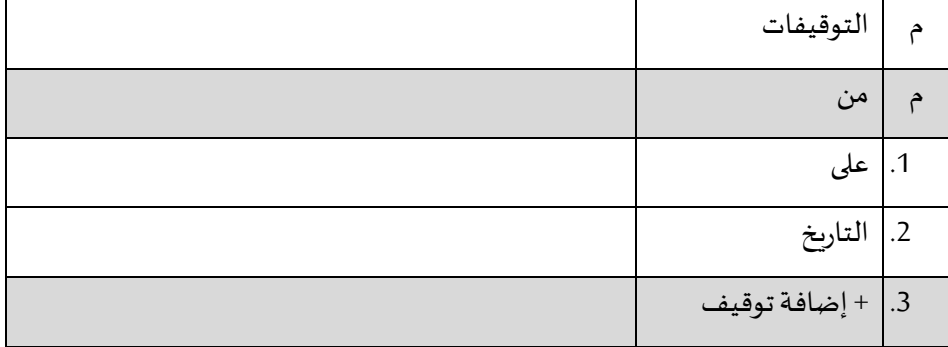

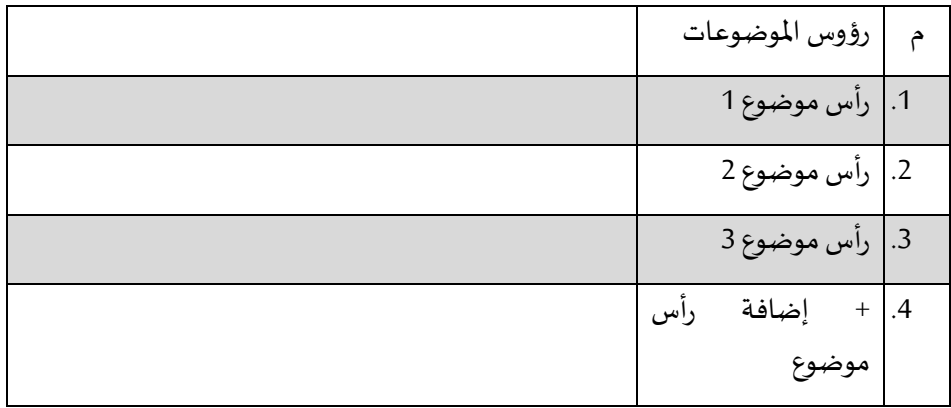

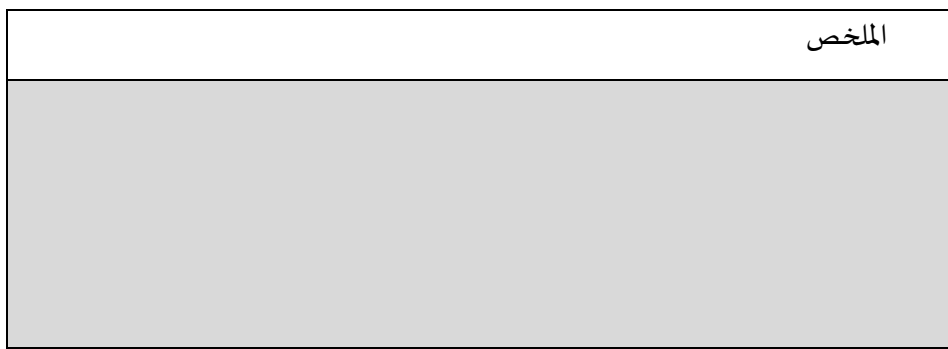

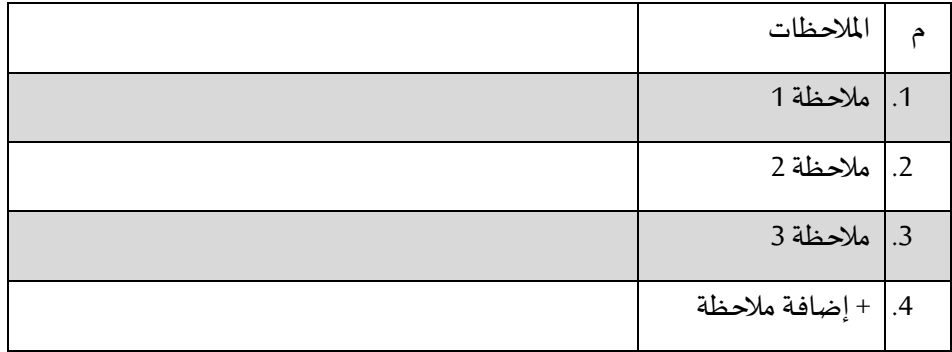

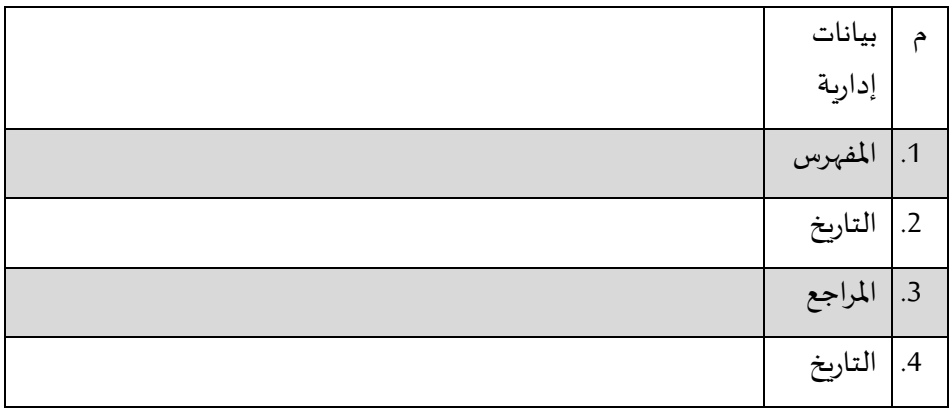

## **.2 الوصف الكوديكولوجي:**

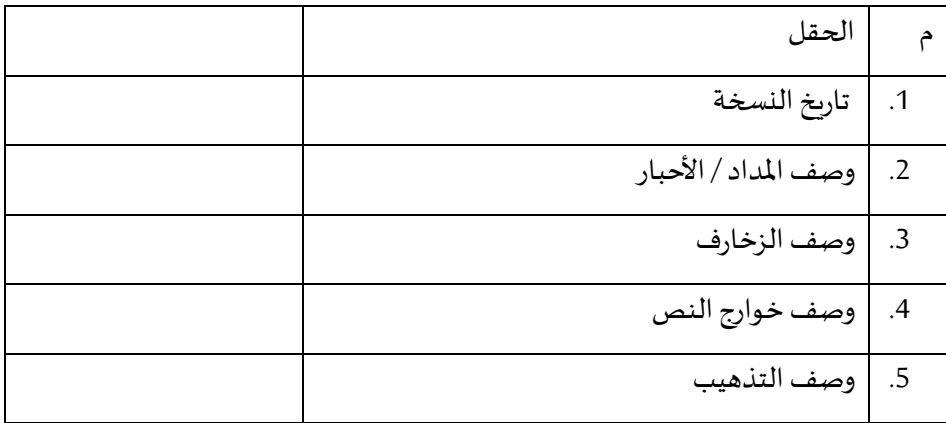

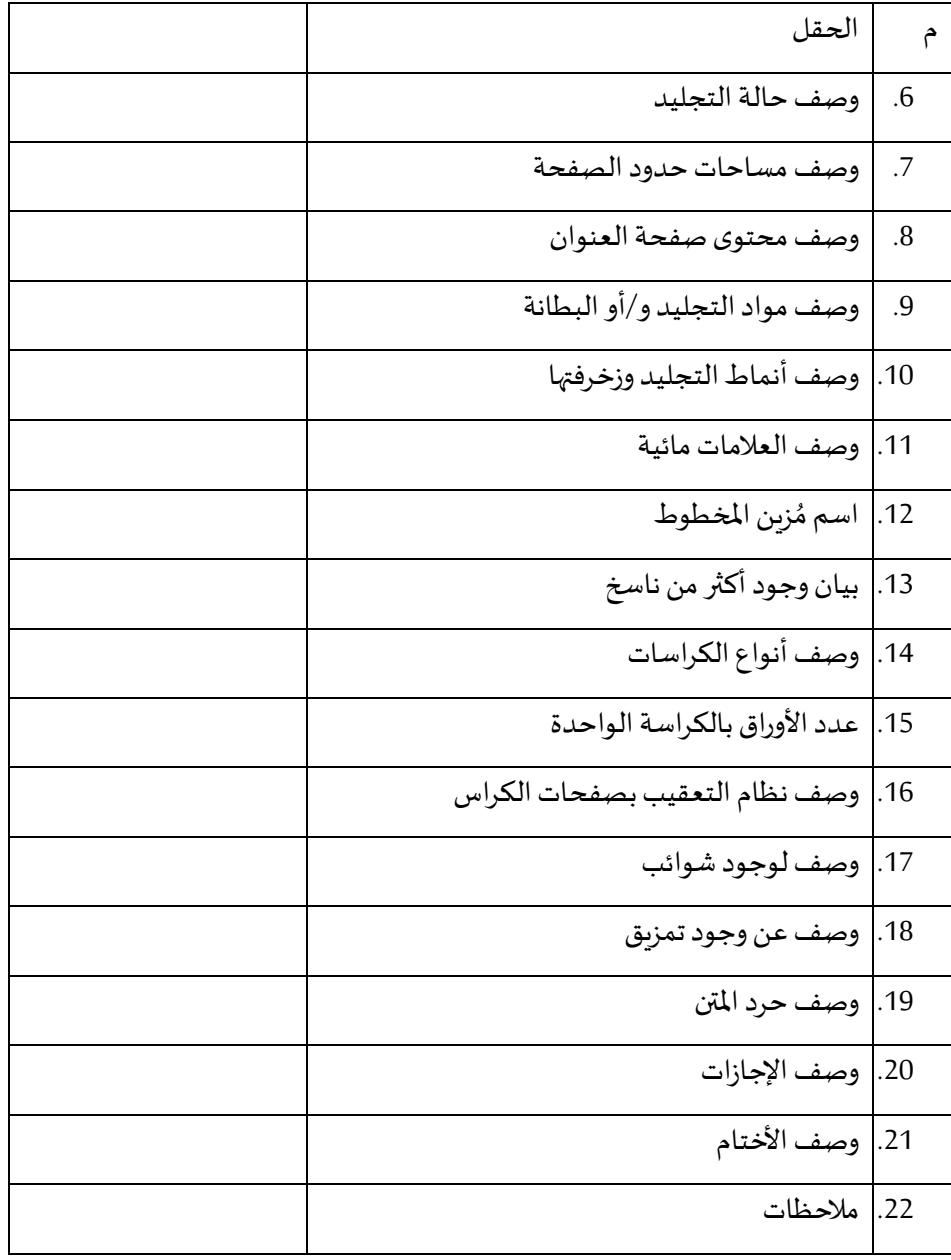

**3/6 املرحلةالثانية: إعدادات النشر اإللكتروني للمخطوطات العربية:**

تختص هذه المرحلة بمراعاة العناصر المقترحة في تنفيذ تجارب النشر الإلكتروني من خلال شبكة الإنترنت، وليست من أجل عرض العناصر المطلوبة توافرها في بناء مواقع المكتبات ومؤسسات المعلومات بشكل عام، وقد يكون هذا العرض مكملًا للدراسات التي تناولت كيفية ا إنشاء موقع لمكتبة بشكل عام، وذلك في حال رغبة المكتبة أو المؤسسة الحاضنة للمخطوطات العربية في بناء موقع إلكتروني من البداية حتى نشر النسخ املرقمنة.

- .1 التصفح Browsing:
- أ. دعم التصفح من خًلل القوائم الثابتة، وقد تتمثل هذه القوائم في:
	- قائمة التصنيفات الموضوعية.
		- قائمة العصور الزمنية.
	- قائمة أبجدية لعرض فئات أسماء المؤلفين.
		- ب. دعم التصفح من خًلل ترتيب نتائج البحث:
- إمكانية الترتيب الهجائي لأسماء المؤلفين، ويتم اختيار الترتيب باسم الشهرة أو الاسم الموثق.
	- ترتيب زمني بأحد التواريخ المرتبطة بالمخطوط؛ كتاريخ النسخ أو تاريخ ميلاد أووفاة املؤلف أوتاريخ التملك... إلخ.
		- ج. دعم التصفح من خلال المجموعات المميزة:
			- الأكثر مشاهدة.
				- الأكثر تحميل.
	- دعم التصفح من خلال قوائم التصفية باستخدام العناصر الأساسية؛ كالمؤلف والتواريخ والموضوع والموقع الجغرافي.
		- ه. دعم التصفح من خلال النتائج المرتبطة:
		- دعم التصفح من خلال نتائج البحث مشابهة.
	- ظهور نتائج ذات علاقة من مؤلفين و/أو عناوين بالمخطوطة التي اختارها المستخدم للتصفح.

.2 البحث Searching: أ. دعم البحث في بيانات فهرسة املخطوطات العربية. ب. دعم البحث في جزء من نص املخطوطات العربية )إن توافر(. ج. دعم البحث في النص الكامل املخطوطات العربية )إن توافر(. :Overview of the Manuscript املخطوط استعراض .3 أ. دعم عرض صفحة واحدة من املخطوط منفردة Screen Full on Page. ب. دعم التمرير عبر الصور املصغرة Thumbnail ملشاهدة محتوى املخطوطة كاملة. ج. دعم عرض الصفحات الكاملة بحجم شاشة العرض للمخطوط Full .Screen .4 املًلحة في الصفحات املرقمنة Navigation: أ. دعم استخدام أسهم لوحة املفاتيح لًلنتقال إلى صفحات املخطوطات التالية والسابقة. ب. دعم االنتقال املباشر إلى رقم صفحة املخطوط املطلوبة إما بإدخال رقم ا، أو عن طريق تحديدهمن قائمة. ًّ الصفحةيدوي .5 استخدام الصفحات املرقمنة: أ. عرض األبعاد الكاملة للصفحة بما يشمل الهوامش. ب. دعم استخدام العدسة املكبرة in Zoom. ج. دعم إمكانية قلب Rotateصفحة املخطوط 90 أو 180 درجة. .6 التحميل Downloading: أ. دعم تحميل صفحة أو صفحات محددة من املخطوط. ب. دعم تحميل صفحة أو صفحات محددة من املخطوط في صيغة PDF. ج. دعم تحميل النص الكامل للمخطوط. د. دعم تحميل بيانات الفهرسة في صيغة DOC / PDF. ه. دعم اختيار أنوع صيغ امللفات قبل التحميل )PDF / JEPG / TIFF). و. دعم اختيار جودة امللفات قبل التحميل.

.7 االستشهاد املرجعي Citation: أ. استخدام بيانات املخطوطات العربية لًلستشهاد املرجعي. ب. طلب حقوق النسخ الستخدام بيانات املخطوطات العربية لًلستشهاد املرجعي.

.8 الروابط Links:

أ. دعم عرضروابط خارجيةذاتصلةباملخطوط. ب. دعم عرضروابط لعناصر مرتبطةبنتيجةالبحثداخل املوقع. ج. استخدام روابط دائمةللصفحات Permalink. د. مراعاةتسميةالروابط بشكل يًلئم املحتوى الذي تحليل املستخدم إليه.

.9 التحكم بالصفحات املرقمنة:

أ. دعم استخدام القوائم املفضلة List Favorite.

ب. دعم المقارنة بين صفحتين متتاليتين من نفس المخطوط جنبًا إلى جنب ا .Book View

ج. دعم تخزينالصوراملقصوصةمناملخطوطةفيحافظةSave & Cropping. د. دعم التحكم فيدرجاتاإلضاءةللصورةوتباين ألوانها.

### .10 دعم املحتوى Support Content:

- أ. السماح للمستخدمين بإضافة نصوص أو صور رقمية. ب. السماح للمستخدمين بتقييم الخدمات (من خلال استبيان على سبيل املثال(.
	- ج. السماح للمستخدمين بإضافة تعليقات.
	- د. السماح ملدير النظام بمراجعة مشاركات املستخدمين قبل نشرها.
		- 11. المشاركة Sharing:
	- أ. السماح للمستخدمين بمشاركة المحتوى عبر مواقع التواصل الاجتماعي.
		- ب. السماح للمستخدمين بمشاركة المحتوى عبر البريد الإلكتروني.

**4/6 املرحلةالثالثة: الوصول ملحتوى املخطوطات العربية:** 

.1 أداء املواقع: أ. دعم سرعة التصفح باملوقع. ب. دعم سرعة تصفح املخطوطات العربية. .2 التفاعل مع املستخدم: أ. دعم وجودمؤشر لعددالزوارباملوقع. ب. توجيه سؤال للمستخدم عن كيفية وصوله باملوقع. ج. استخدام املحادثة املباشرة مع املستخدم chat live. .3 إجراءاتتحسين وصول محركالبحثللموقع Optimization Engine Search: أ. بناء الر وابط الصفحاتStructure URL بشكل منطقي. ا

- ب. استخدام بروتوكول HTTPS حتي يكون الموقع أكثر أمانًا لدى محركات البحث مثل جوجل.
- ج. الدقة في بناء عناوين الصفحات وأن تكون غير مكررة Unique, Accurate Page .Titles
- د. توافر وصف ملائم لمحتوى الموقع في القسم الخاص بواصفات البيانات .Metadata
- ه. دعم ظهور الموقع في النتائج الأولى لدى محركات البحث، والتي من أهمها جوجل. .4 األفكار التسويقية عبر مواقع التواصل االجتماعي

بحكم أن موقع فيسبوك Facebook هو املوقعاألول بين مواقعالشبكاتاالجتماعية، والسادس على مستوى العالم في الوقت الحالي [يوليو 2021] (2020،Alexa)؛ حاول الباحث استخدام بعض الخصائص المستخدمة في الترويج للأعمال الربحية والصناعات، والتي يقدمها موقع فيسبوك بشكل احترافي بغرض الوصول إلى العملاء المهتمين بمنتج محدد (2020،Miller، ص 7)، ويسعى الباحث مستغلًا هذه الخصائص في دقة الوصول إلى المستفيدين المهتمين ا بمختلف فئاتهم، وتقديم ما تنشره املكتبة وباألخص فيما يخص مجال املخطوطات العربية. وللقيام باستخدام مزايا التسويق عبر موقع فيسبوك قد ال يتسع املجال هنا لذكر كل العناصر

الخاصة بهذا الأمر بشكل كامل، وانما يحاول الباحث عرض العناصر الأساسية التي من خلالها يمكن بدء التسويق لخدمات المكتبة أو المؤسسة التي تنوى استخدام مواقع التواصل الاجتماعي لإلعًلن خدماتها؛ ويتبين ذلك كما يلي:

أ. تحديد األهداف من التسويق عن طريق موقع فيسبوك:

لابد من إدارة المكتبة وضع الخطة التسويقية والتي فيها يتم تحديد الأهداف من عملية التسويق لخدمات المكتبة عبر موقع فيسبوك، ويتم ذلك من خلال مجموعة من الأسئلة التي البد من اتباعها؛ ومن أهمها:

- هل تريد المكتبة زيادة المستفيدين بشكل عام؟
- هل تربد المكتبة زيادة الإقبال على أنوع الخدمات المختلفة التي تقدمها المكتبة؟
	- هل تربد المكتبة زيادة عدد زوار موقع المكتبة؟
- هل تريد المكتبة زيادة عدد المشتركين بصفحات المكتبة بمواقع التواصل الاجتماعي املختلفة؟
	- ب. إنشاء صفحة موقع فيسبوك احترافية للمكتبة:

في حال قررت إدارة المكتبة إنشاء صفحة احترافية على موقع فيسبوك، فلابد من اتباع مجموعة من الخطوات املتتابعة، مع الحرص في توفير البيانات املطلوبة عن املكتبة بدقة وخصوصًا أن كل بيان يتم إدخاله يستخدم في عمليات البحث عن صفحة المكتبة. حيث إن موقع فيسبوك به محرك بحثى دقيق؛ فكلما زادت دقة البيانات زادت فاعلية الوصول للمستفيدين المستهدفين من طرف المكتبة. وفي حال وجود صفحة بالفعل للمكتبة فيجب مراجعة البيانات الخاصة بها، وإلنشاء صفحة جديدة يمكن اتباع الخطوات التالية:

- اختيار نوع الصفحة: يتوافر نوعان من الصفحات، وما يناسب المكتبة هو اختيار Community or Public Figure، حيث إنه مخصص للمؤسسات.
- إضافة الشعار الخاص باملكتبة و/أو صورة عامة للمكتبة من خًلل Profile a Add .Picture
	- عمل اسم مستخدم باسم المكتبة من خلال Create Facebook Username.

- تعديل صفحة البيانات من خلال Edit Page Info.
- استكمال البيانات: بهذه الصفحة يظهر مجموعة من الحقول الرئيسة والفرعية التي يجب. العمل عليها لدعم البيانات املطلوبة؛ وذلك كما يلي:
	- :General ➢
- Description: من خلاله يتم إدخال نص تعريفي يشمل رؤية وأهداف املكتبة.
	- Category: من خًلله يتم إدخال الخدمات التي تقديمها املكتبة.
- ➢ Contact: من خًلله يتم إدخال بيانات االتصال الخاصة باملكتبة أو الخاصة )Email ،Website ،Phone Number( العربية املخطوطات بقسم
	- :Location ➢
- Address: من خلاله يُحدد الموقع الجغرافي الخاص بالمكتبة على ُ الخريطة.
- Service Area: من خلاله يتم إدخال الخدمات الجديدة، كما يمكن تحديد املناطق الجغرافية التي يمكن تقديم الخدمة لها.
- ➢ Hours: من خًلله يتم إدخال مواعيد عمل املكتبة، وكذلك مواعيد الرد على الاستفسارات، مع إمكانية التعديل في المواعيد وفق الظروف والتغيرات التي تطرأ على أنظمة العمل باملكتبة.
- ➢ Range Price: من خًلله يتم إدخال أسعار الخدمات التي تقدمها املكتبة في حالة إن كانت الخدمات مدفوعة؛ مثل خدمات تصوير صفحات املخطوطات العربية.
- ➢ Policy Privacy:يتطلبهذا الحقلوضعرابطسياسةالخصوصيةاملنشورة على موقع املكتبة إن وجد، أو كتابة نص سياسة الخصوصة.
	- ج. استخدام مجمو عات االهتمام بموقع فيسبوك:

قامت إدارة موقع فيسبوك في السنوات األخيرة بتقليل حجم Reach Organic وهو مصطلح معني بوصول املنشورات لكل املتابعين بغض النظر عن فئات اهتماماتهم، وهذا التقليل أدى إلى وصول المنشورات اعتمادًا على اهتمام المتابعين وليس بشكل عشوائي كما حدث ا سابقًا. لا شك أن الوصول لجمهور محدد يحدث بشكل أكثر دقة من خلال مجموعات الاهتمام ا

أو ما يعرف بالـ Groups Facebook.ومن األمورالهامةالتييجبمراعاتها عند إنشاءواستخدام مجموعات االهتمام ما يلي:

- يمكن إنشاء مجموعة اهتمام بنفس اسم صفحة المكتبة على فيسبوك حتى يتم التواصل مع المستفيدين بشكل أسرع، كما أنه يمكن السماح لأعضاء المجموعة بنشر محتوى خاص بهم.
- عدم السماح للمستفيدين بنشر التعليقات على صفحة المكتبة؛ وذلك حتى لا تتحول الصفحة إلى منصة للنقاش، وتختفي ملامح الهدف الأساسي من هذه الصفحة؛ وعليه فإن مجموعات الاهتمام هي الطريقة المثلى للرد على الاستفسارات وتبادل الآراء بين المستفيدين.
- لابد من البحث عن مجموعات الاهتمام الأخرى التي لها حرص في قضايا المخطوطات العربية؛ وذلك من أجل التعرف على الخبرات الأخرى سواء من باب الاستفادة منهم أو من أجل تزويدهم بما يحتاجون.
- يمكن إعلان الخدمات عن طريق مجموعات الاهتمام الأخرى، ولكن بعد الحصول على إذن من إدارة هذه المجموعة التي سوف ينشر فيها الإعلان؛ وذلك مثل الإعلان عن عناوين مجموعة من المخطوطات العربية تم رقمنتها حديثًا ونشرها إلكترونيًّا من خلال ًّ ا موقع المكتبة.
	- د. استخدام الإعلانات المدفوعة:

الإعلانات المدفوعة من شأنها تعزيز وصول صفحة المكتبة إلى المستفيدين المحددين المهتمين بمحتوى الصفحة؛ ومن أهم وأشهر الأهداف التي تحصل عليها المكتبة عند عمل حملة إعلانية مدفوعة على موقع فبسبوك:

- الحصول على المزيد من المتابعين لصفحة المكتبة على موقع فيسبوك.
	- الحصول على زوار لموقع أو لمدونة المكتبة على شبكة الإنترنت.
	- زيادة عدد المستفيدين، وبالتالي اتساع دائرة تقديم خدمات المكتبة.
- الحصول على المزبد من المشاهدات ملفات الفيديو التي تصدرها المكتبة.
	- زيادة مرات تحميل التطبيق الخاص بالمكتبة.

الحصول على المزيد من الفاعلية لمنشورات المكتبة.

ه. التعرف على جمهور المستفيدين:

يمكن التعرف على اهتمامات المستفيدين عن طربق التحليلات والبيانات التي يتم الحصول عليها عن طريق خاصية Analytics Page املعنية يمكن معرفة كثير من األمور عن اهتمامات المستفيدين؛ وعليه يمكن معرفة نوعية المحتوى الذي يفضله المستفيدون، وأيضًا الأوقات التي يتواجدون بها، ومتوسط أعمارهم، ومختلف المعلومات التي تساعد في زيادة فاعلية الوصول للمستفيدين.

و. التواصل مع المستفيدين:

لابد من التواصل مع المستفيدين المشتركين والمتواجدين على صفحة المكتبة بشكل فعال؛ ومن أهم الخطوات في هذا السبيل:

- توجيه السؤال للمستفيدين بشكل مباشر عن احتياجاتهم (مثل هل تحتاج لعنوان محدد من المخطوطات العربية في شكل رقمي؟).
- القيام باستطلاعات الرأي عن م*س*توى الخدمة المقدمة، وما هي سُبل تحسين تلك الخدمات.
- استخدم البث المباشر Facebook Live للإجابة عن أسئلة المستفيدين والتواصل بشكل مباشر معهم.
- التواصل عن طريق خدمة Facebook Messenger، ويمكن استغلال هذه الخاصية في تفعيل خدمة الرد على االستفسارات بشكل فوري، مما يزيد من ثقة املستفيد بالمكتبة وفريق عملها، وبالطبع كل ذلك يتطلب جاهزية في الرد على الاستفسارات بدقة وكفاءة.

ز. تحليل نتائج التسويق:

البد من الوقوف على النتائج ملعرفة ما إذا كانت املكتبة تطبيق الخطة التسويقية بالشكل المطلوب أم لا، وذلك من خلال رصد أرقام النتائج التي تم التوصل إليها وبمكن ذلك من خلال الإجابة عن مجموعة من الأسئلة؛ من أهمها:

- هل زاد عدد مستفيدين المكتبة بشكل عام؟
- هل زاد الإقبال على أنوع الخدمات المختلفة التي تقدمها المكتبة؟
	- هل زاد عدد زوار موقع المكتبة؟
- هل زاد عدد المشتركين على صفحات المكتبة بمواقع التواصل الاجتماعي المختلفة؟

فإذا كانت الإجابة بـ"لا" فلابد أن هناك خطأ ما في تنفيذ الخطة التسويقية، ويجب التحرك ا سريعًا لتحديد الخطأ والعمل على إصلاحه، ولا شك أن هذه الأسئلة مبنية على الأسئلة التي ا وضعت عند تحديد األهداف من التسويق للمكتبة وخدماتها عن طريق موقع فيسبوك. يمكن اتنفيذ ذلك من خلال استخدام مبادي علم البيانات أو المعروف حاليًا باسم Data Science.

5. الإفادة من تطبيقات الحوسبة السحابية Cloud Computing في مجال المكتبات: هي تكنولوجيا تعتمد على نقل امللفات وتوفير مساحات التخزين الخاصة بالحاسوب إلى ما يسمى السحابة، وهي جهاز خادم يتم الوصول إليه عن طريق اإلنترنت. بهذا تتحول برامج تكنولوجيا املعلومات من منتجات إلى خدمات، وتعتمد البنية التحتية للحوسبة السحابية على مراكز البيانات املتطورة والتي تقدم مساحات تخزين كبيرةللمستخدمين كما أنها توفر بعض البرامج كخدمات للمستخدمين )عثمان & الكريم،2015، ص 2(.

وتتمثل المتطلبات الأساسية للحوسبة السحابية في:

- أ. جهاز حاسب آلي ذو إمكانيات متوسطة، ويمكن إيصاله بشبكة اإلنترنت.
	- ب. نظام تشغيل يسمح باالتصال بشبكة باإلنترنت.
		- ج. متصفح ملواقع شبكة اإلنترنت.
- د. توفير خدمة اإلنترنت بسرعه عالية، حيث إن الخدمة هي حلقة الوصل بين املستخدم وبين كل بياناته وكل البرامج التي يستخدمها.

كما أن من أبرز نماذج الخدمة للحوسبة السحابية Services Models:

- أ. تقديم البرمجيات كخدمة: والتي تهتم أكثر بالتطبيقات املتعلقة باملستخدم النهائي.
- ب. تقديم المنصة كخدمة: وهذا النوع من الحوسبة السحابية يتألف بشكل أساسي من مجموعة برامج وسيطة، وتحديثات وأدوات يحتاجها مطوري البرمجيات.

ج. البنية التحتية كخدمة: هي توفر البنية التحتية للحاسب الآلي بدلًا من شراء الخوادم، ا والبرمجيات، واملساحات على أن يتم توفيرها سواء بشكل مجاني أو بشكل مدفوع.

والنموذج الثالث هو الأصلح والأقرب بالطبع لاستخدامه في المرحلة الثالثة المعنية بوصول محتوى المخطوطات العربية للمستفيدين، فيمكن للمكتبة استخدام مساحة من خلال أحد الخوادم التي تقدم الخدمة سواء املجانية املدفوعة Drive Google أو Wetransfer على سبيل المثال؛ وذلك من أجل إرسال صفحات المخطوطات المصورة، والتي -في معظم الأحيان-تتجاوز إمكانيات التحميل الصاعد Upload المتوافر من خلال البريد الإلكتروني.

**5/6 املرحلة الختامية:** 

يتصور بعض فرق العمل وبعض املسئولين – فيما يخص النشر اإللكتروني للمخطوطات العربية- بإتمام المراحل السابقة قد تكون انتهت عملية النشر الإلكتروني، ولكن هناك مجموعة من الخطوات التنفيذية الهامة التي تساعد على إنهاء عملية النشر اإللكتروني .<br>بأفضل صورة ممكنة بالإضافة إلى التأكد من استمرار الخدمات التي نٌفذت من أجلها في البداية؛ ومن أهم هذه الخطوات:

- 1. مراجعة أهداف عملية النشر الإلكتروني ومقارنتها بما تم إنجازه.
- 2. مراجعة المحتوى العلمي قبل النشر. (الصور والبيانات الوصفية للمخطوطات العربية)
	- 3. اختبار الموقع الإلكتروني من حيث التشغيل، والحماية من القرصنة.
	- 4. الإعلان عن الموقع إلكتروني وبالأخص بين الأوساط المهتمة بدراسة التراث العربي.
		- 5. توثيق خطوات المشروع لتكن بمثابة دروس مستفادة لمشروعات مثيلة مستقبلًا. ا
			- .6 قياس استخدام املوقع اإللكتروني من حيث التصفح والتحميل.
- 7. التغذية المرتدة من خلال التعرف آراء المستفيدين، ودراسة مقترحاتهم، والسعي في تطبيقها.

**.7 مقومات نجاح الدليل االسترشادي:**

### .1 املقومات التشريعية:

من أهم املقومات التشريعية إلنجاح هذا الدليل عرضه على اللجنة الدائمة من الخبراء الفنيين والقانونيين واإلداريين، وممثلين عن كل من األزهر الشريف ووزارات األوقاف والعدل والدفاع، واملكتبات املعنية بالحفاظ على املخطوطات العربية، وهي اللجنة املشار إليها في املادة الثالثة من القانون رقم 183 لسنة 2018 الخاص بتعديل بعض أحكام القانون رقم 8 لسنة 2009 بشأن حماية املخطوطات في مصر. وذلك بغرض توجيهه إلى الجهات التنفيذية املختصة بالإشراف وإدارة مشروعات التحويل الرقمي في مصر والتي من أهمها وزارة الاتصالات تكنولوجيا املعلومات.

### .2 املقومات البشرية:

لا شك أن المقومات البشرية ترتبط بشكل مباشر بالأهداف الأساسية لعملية النشر اإللكتروني. وقد يحتاج الدليل املقترح لتنفيذه بنجاح مجموعة من التخصصات املختلفة التي تتناغم سويًا في العمل لتحقيق النشر الإلكتروني للمخطوطات العربية، وتتمثل هذه ا التخصصات في تخصصات تقنية؛ وهي: تطوير البرمجيات، وتطوير قواعد البيانات، وتصميم الجرافيكس، وتخصصات لها علاقة مباشرة بالمخطوطات العربية؛ أهمها: فهرسة المخطوطات العربية، وتحقيق النصوص التراثية، والكوديكولوجيا.

### 3. المقومات الفنية:

تتمثل المقومات الفنية لتحقيق عناصر هذا المقترح في مجموعة من الأجهزة والمعدات الأساسية المطلوبة لإتمام عملية النشر الإلكتروني للمخطوطات العربية، والمتمثلة في: حواسيب من فئة الخوادم Servers، وحواسيب من فئة محطات العمل Workstations، عناصر إنشاء شبكة داخلية (أسلاك، موزع Switch... إلخ)، وسائط تخزين خارجية External Hard Drives. وبجانب كل هذه العناصر من املنطقي توفير مجموعة من البرامج التي أهمها: برامج معالجة وأرشفة الصور، وبرامج الحماية، ونسخ أنظمة التشغيل، هذا بجانب النظام الذي يستوعب بيانات فهرسة املخطوطات العر بية.

#### .4 املقومات املالية:

إن توفير امليزانية من أهم مقومات تنفيذ هذا الدليل، وما ال يقل أهمية عن امليزانية هو تحديد بنود صرف هذه امليزانية؛ وتتمثل أهم هذه البنود في: بند رواتب العاملين، وبند تراخيص البرمجيات، وبند املعدات. وال شك أن تكلفة كل بند من هذه البنو د تختلف وفق كل مجال تغطية لعملية النشر اإللكتروني للمخطوطات العربية.

#### **الخالصة:**

حاول الباحث في العرض السابق رصد العناصر الأساسية التي تمثل بناء مقترح للنشر اإللكتروني للمخطوطات العربية، والتي تمثلت في مجموعة من املراحل املتتالية واملتمثلة في: ُالمرحلة التمهيدية، ومرحلة جمع ورصد محتوى المخطوطات العربية، وفيها رُصدت حقول الوصف الببليوجرافي وحقول بيانات الوصف الكوديكولوجي املقترحة. ثم مرحلة الخطوات الخاصة بإعدادات النشر الإلكتروني للمخطوطات العربية، حيث طُرحت العناصر التي تساعد ٍ<br>م المستفيدين على استخدام المحتوى المنشور إلكترونيًّا، وذلك من خلال طرح إجراءات تختص ً<br>با<br>1 بالتصفح والبحث واستعراض صفحات المخطوطات المرقمنة والملاحة واستخدام الصفحات، وغير ذلك من اإلجراءات املعنية بتيسير استخدام هذا املحتوى عبر املواقع اإللكترونية. ثم مرحلة الإجراءات الخاصة بكيفية وصول المستفيدين لموقع المخطوطات العربية من خلال شبكة الإنترنت، وذلك لمساعدة المستخدمين عند قيامهم بعملية البحث والاسترجاع من خلال محركات البحث، فضلًا عن عرض بعض النقاط التي تشير إلى كيفية الاستفادة من التسويق ا الإلكتروني لمحتوى المخطوطات العربية المنشور إلكترونيًّا. وأخيرًا المرحلة الختامية. ا اً<br>م

### **املراجع**

#### <u>أولًا: المراجع العربية:</u> **ا**

- النشار ، السيد السيد. (2000). النشر الإلكتروني، الإسكندرية: دار الثقافة.
- الاتحـاد العربي للمكتبـات والمعلومـات (اعلم). (2013). *قـاعـدة بيـانـات الهـادي*. تـاريخ الاطلاع 7 <https://bit.ly/2MbNmQk> على https://bit.ly/2MbNmQk
- بدر ، أحمد نور. (1996). *علم المكتبات والمعلومات: دراسات في النظرية والارتباطات الموضوعية*. القاهرة: دار الغرب. تاريخ الاطلاع 14 نوفمبر 2019، متاح على

[https://archive.org/details/sofi\\_ano\\_yahoo\\_20171228/page/n317/mode/2up](https://archive.org/details/sofi_ano_yahoo_20171228/page/n317/mode/2up)

بنك المعرفة المصري. (د.ت). تاريخ الاطلاع 22 يناير 2017، متاح على

<https://www.ekb.eg/web/guest/resources>

حافظ، أحمد يوسـف. (2013). *النشـر الإلكتروني ومشـروعات المكتبة الرقمية العالمية والدور العربي في رقمنة التراث الثقافي*. ط1. الجيزة: دار نهضة مصر النشـر. تاريخ الاطلاع 25 يناير <https://ia801503.us.archive.org/2/items/85166/851.pdf> على متاح ،2019

الحفيـان، فيصـــل. (2016). *آمال وآلام المخطوط الـعربي... قيم الثقـافـة وثقـافـة الـقي*م. المنظمة العربية للتربية والثقافة والعلوم. تاريخ االطًلع 10 أكتوبر ،2020 متاح على

<https://islamonline.net/16057>

الحلوجي، عبد الستار. (2004). نحو علم مخطوطات عربي. القاهرة: دار القاهرة. عبد الهادي، محمد فتحي. (1999). التراث العـربي الإســلامي: ببليوجرافيــة بالإنــتــــاج الـفكري

العربـــي من 1882 إلى 1998. لندن: مؤسسة الفرقان. تاريخ الاطلاع 15 يناير 2018. متاح <http://wadod.net/library/42/4269.pdf> على

- عبــد الهــادي، محمــد فتحي. (2009). التراث المخطوط: ببليوجرافيــة الإنتــاج الفكري الـعربي. الجيزة: مركز توثيق التراث الحضــاري والطبيعي. تاريخ الاطلاع 7 ديســـمبر 2017. متاح على <http://www.memoryarabworld.net/Doc/manuscripts%20dalil.pdf>
- عبد الهادي، محمد فتحي. (2010). الإنتاج الفكري العربي في مجال المكتبات والمعلومات 2005-2007. الربـاض: مكتبـة الملك فهـد الوطنيـة. تـاريخ الاطلاع 30 نوفمبر 2017، متـاح على <https://bit.ly/30cuYt0>
- عثمان، لمياء محمد & الكريم، عبدالله عوض. (مارس 2015). الإفادة من تطبيقات الحوســبة السحابية في مجال المكتبات. في المؤتمر والمعرض السنوي 21 لجمعية المكتبات المتخصصة فرع الخليج العربي الإنترنـت والتغيير الإيجــابي لأمنــاء المكتبــات والمهنيين: إنشـــــاء الأثر الحقيقي المســتقبل، أبو ظبي: جمعية المكتبـات المتخصــصــة فرع الخليج العربي. تـاريخ الاطلاع 10 يوليو 2020. متاح على https://www.researchgate.net/publication
- محمد فتحي عبـد الهـادي. (2010). *مكنز رؤوس الموضـــوعـات للمخطوطـات الـعـربيـة*. الـقـاهـرة: معهد املخطوطات العربية.
- الهوش، أبو بكر محمود. (2001). *التحول من النشـر التقليدي إلى النشـر الإلكتروني*. في المؤتمر العاشــر: المكتبة الإلكترونية والنشــر الإلكتروني وخدمات المعلومات في الوطن العربي (ص ص 115 – 151). تونس: الاتحـاد العربي للمكتبـات والمعلومـات. تـاريخ الاطلاع 2 ســـبتمبر <http://search.mandumah.com/Record/108520> على متاح ،2018

<u>ثانيًا: المراجع الأجنبية:</u> ا

Academia. (n.d). Accessed 8 March 2019. Retrieved from

<https://www.academia.edu/>

Alexa. (n.d.). The top 500 sites on the web. Accessed 5 July 2020. Retrieved from <https://www.alexa.com/topsites>

Algerian scientific journal platform. (n.d). Retrieved from

### <https://www.asjp.cerist.dz/>

Bacher, Rahel & Claudia, Fabian & Ikas, Valentin (2011). EUROPEANA REGIA CIP-ICT- PSP 2009 – 250560: D5.3 Quality Management. Accessed 26 December 2020. Retrieved from [https://www.scribd.com/document/457341675/europeana-regia](https://www.scribd.com/document/457341675/europeana-regia-digitization-quality-management)[digitization-quality-management](https://www.scribd.com/document/457341675/europeana-regia-digitization-quality-management)

Cybrarians Journal. (2005). Accessed 8 March 2019. Retrieved from

<http://www.journal.cybrarians.info/>

- Federal Agencies [Digitization](http://www.digitizationguidelines.gov/guidelines/DigActivities-FADGI-v1-20091104.pdf) Guidelines Initiative (FADGI). (2009). *Digitization* [Activities: Project Planning and Management Outline](http://www.digitizationguidelines.gov/guidelines/DigActivities-FADGI-v1-20091104.pdf). USA: Federal Agencies Digitization Guidelines Initiative. Accessed 26 December 2020, Retrieved from [http://www.digitizationguidelines.gov/guidelines/digitize](http://www.digitizationguidelines.gov/guidelines/digitize-planning.html)[planning.html](http://www.digitizationguidelines.gov/guidelines/digitize-planning.html)
- IFLA. (2003). Guide lines for Digitization Projects for Collections and Holdings in the Public Domain, Particularly those Held by libraries And Archives. IFLA. Accessed 26 December 2020, Retrieved from [https://www.ifla.org/files/assets/preservation-and](https://www.ifla.org/files/assets/preservation-and-conservation/publications/digitization-projects-guidelines.pdf)[conservation/publications/digitization-projects-guidelines.pdf](https://www.ifla.org/files/assets/preservation-and-conservation/publications/digitization-projects-guidelines.pdf)
- IFLA. (2014). Guidelines for Planning the Digitization of Rare Book and Manuscript Collections. IFLA. Accessed 26 December 2020, Retrieved from

[https://www.ifla.org/files/assets/rare-books-and-manuscripts/rbms](https://www.ifla.org/files/assets/rare-books-and-manuscripts/rbms-guidelines/guidelines-for-planning-digitization.pdf)[guidelines/guidelines-for-planning-digitization.pdf](https://www.ifla.org/files/assets/rare-books-and-manuscripts/rbms-guidelines/guidelines-for-planning-digitization.pdf)

Miller, Robert. (2020). Social Media Marketing Mastery 2020:3 BOOKS IN 1. Accessed 5July 2020. Retrieved from

- [https://www.amazon.com/reader/B0875Z3M2R?\\_encoding=UTF8&page=13&ret](https://www.amazon.com/reader/B0875Z3M2R?_encoding=UTF8&page=13&returnFromLogin=1) [urnFromLogin=1](https://www.amazon.com/reader/B0875Z3M2R?_encoding=UTF8&page=13&returnFromLogin=1)
- Reitz, J. M (n.d). *ODLIS: Online Dictionary for Library and Information Science*. Reverted 3 March, 2016 from

[http://www.abcclio.com/ODLIS/odlis\\_m.aspx#manuscript](http://www.abcclio.com/ODLIS/odlis_m.aspx#manuscript)

Researchgate. (2008). Accessed 8 March 2019. Retrieved from

<https://www.researchgate.net/>

Schreibman, Susan & Carignan, Yvonne & University of Maryland. Office of Digital Collections and Research. (2007). Best practice guidelines for digital collections: at University of Maryland Libraries (2nd ed). Office of Digital Collections and Research, University of Maryland, College Park, Md. Accessed 26 December 2018, and the Retrieved control of the from [http://ourdigitalworld.org/wpcontent/uploads/2012/04/DigitizationBestPrac](http://ourdigitalworld.org/wpcontent/uploads/2012/04/DigitizationBestPractices_%20Schreibman.pdf) [tices\\_ Schreibman.pdf](http://ourdigitalworld.org/wpcontent/uploads/2012/04/DigitizationBestPractices_%20Schreibman.pdf)